| DDAP-EFM-7100 | 5/2023 |
|---------------|--------|
|               |        |

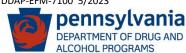

## **PA WITS - Treatment Agency Set Up Request Form**

| Business Workflow Use Only |  |
|----------------------------|--|
|                            |  |

This form must be completed by new agencies needing access to the PA Web Infrastructure for Treatment Services Data System (PA WITS). Agencies that directly provide treatment services or that will be entering personal identifying information of clients, must complete and sign a "Business Associate and Qualified Service Organization Agreement" (BAQSOA).

This form establishes an Agency's Main profile and one Facility that provides services directly to clients that require TEDS data reporting. To have additional Facilities added to your Agency, please complete a "PA WITS Additional Treatment Facility Set Un Request - DDAP-FEM-7101" Fmail forms to the PA WITS help desk at: RA-DAPAWITS@pa.gov

| <u>I aciii</u>                                                                                                    | ty Jet                                                                                                    | op net  | <del>quest -</del> | DDAF-L  | Linali lollis to t               | HE FA WITST                                                           | ieip desk at. <u>KA-DAFAWITS@pa.gov</u> .     |  |  |
|----------------------------------------------------------------------------------------------------|----------------------------------------------------------------------------------------------------|---------|--------------------|---------|----------------------------------|-----------------------------------------------------------------------|-----------------------------------------------|--|--|
| PART I – AGENCY INFORMATION                                                                                                    |                                                                                                    |         |                    |         |                                  |                                                                       |                                               |  |  |
| AGEN                                                                                                    | ICY TYF                                                                                                    | PE: (ch | eck all t          | hat app | ly):                             |                                                                       |                                               |  |  |
|                                                                                                    | Treat                                                                                                    | ment    |                    | Other   | If other, p                      | If other, please specify below (i.e. DOC, SOR, VA org, Housing, etc.) |                                               |  |  |
| AGENCY NAME: LICENSE # (Treatment Facilities Only)                                                                                                    |                                                                                                    |         |                    |         |                                  | LICENSE # (Treatment Facilities Only)                                 |                                               |  |  |
| AGENCY MAILING ADDRESS:                                                                                                    |                                                                                                    |         |                    | SS:     |                                  | AGENCY PH                                                             | YSICAL LOCATION: (if different from mailing): |  |  |
|                                                                                                    |                                                                                                    |         |                    |         |                                  |                                                                       |                                               |  |  |
|                                                                                                    |                                                                                                    |         |                    |         |                                  | COUNTY:                                                               |                                               |  |  |
|                                                                                                    | Yes                                                                                                    |         | No                 | Are you | ı part of a project or larger co | orporation?                                                           |                                               |  |  |
| If yes, please provide the project/corporation's name below:                                                                                                    |                                                                                                    |         |                    |         |                                  |                                                                       |                                               |  |  |
|                                                                                                    | Yes                                                                                                    |         | No                 | Are you | ı a faith-based organization?    |                                                                       |                                               |  |  |
| Plea                                                                                                    | Please list any SCA's your facility contracts with to provide services below:                                                                                                    |         |                    |         |                                  |                                                                       |                                               |  |  |
| PART II —PA WITS STAFF ADMINISTRATOR INFORMATION — This role is responsible for creating and managing user accounts, granting/revoking permissions and addressing basic issues such as Password Resets. DDAP recommends each agency designate at least two Staff Administrators. See "PA WITS Staff Administrator Guide" for more details. |                                                                                                    |         |                    |         |                                  |                                                                       |                                               |  |  |
| STAF                                                                                                    | F ADM                                                                                                    | INISTR  | ATOR N             | IAME:   |                                  |                                                                       |                                               |  |  |
| EMAIL:                                                                                                    |                                                                                                    |         |                    |         |                                  | PHONE                                                                 | PHONE NO.:                                    |  |  |
| STAFF ADMINISTRATOR NAME:                                                                                                    |                                                                                                    |         |                    |         |                                  |                                                                       |                                               |  |  |
| EMAIL:                                                                                                    |                                                                                                    |         |                    |         |                                  | PHONE                                                                 | PHONE NO.:                                    |  |  |
| PART III – SIGNATURE AUTHORIZATION:                                                                                                    |                                                                                                    |         |                    |         |                                  |                                                                       |                                               |  |  |
| AUTHORIZED AGENCY REPRESENTATIVE NAME (printed):                                                                                                    |                                                                                                    |         |                    |         |                                  |                                                                       |                                               |  |  |
| AUTHORIZED AGENCY REPRESENTATIVE SIGNATURE:                                                                                                    |                                                                                                    |         |                    | PRESENT | TATIVE SIGNATURE:                |                                                                       | DATE:                                         |  |  |
|                                                                                                    | Please complete the <u>"A WITS Authorized Program Addition Request - DDAP-EFM-7102"</u> to have your facilities' authorized program activities and services added to your Facility profile |         |                    |         |                                  |                                                                       |                                               |  |  |